١l

# **Facultad de Ingeniería**

Mapas de coropletas

Hebenor Bermúdez - Irene Balado

**FACULTAD DE INGENIERÍA** 

**UNIVERSIDAD DE LA REPÚBLICA URUGUAY** 

**Octubre 2023**

#### **Definición**

Se utiliza para mostrar datos cuantitativos que están asociados a áreas. Los valores cambian en los bordes de las áreas.

> Relación de masculinidad (hombres cada 100 mujeres) según Departamento

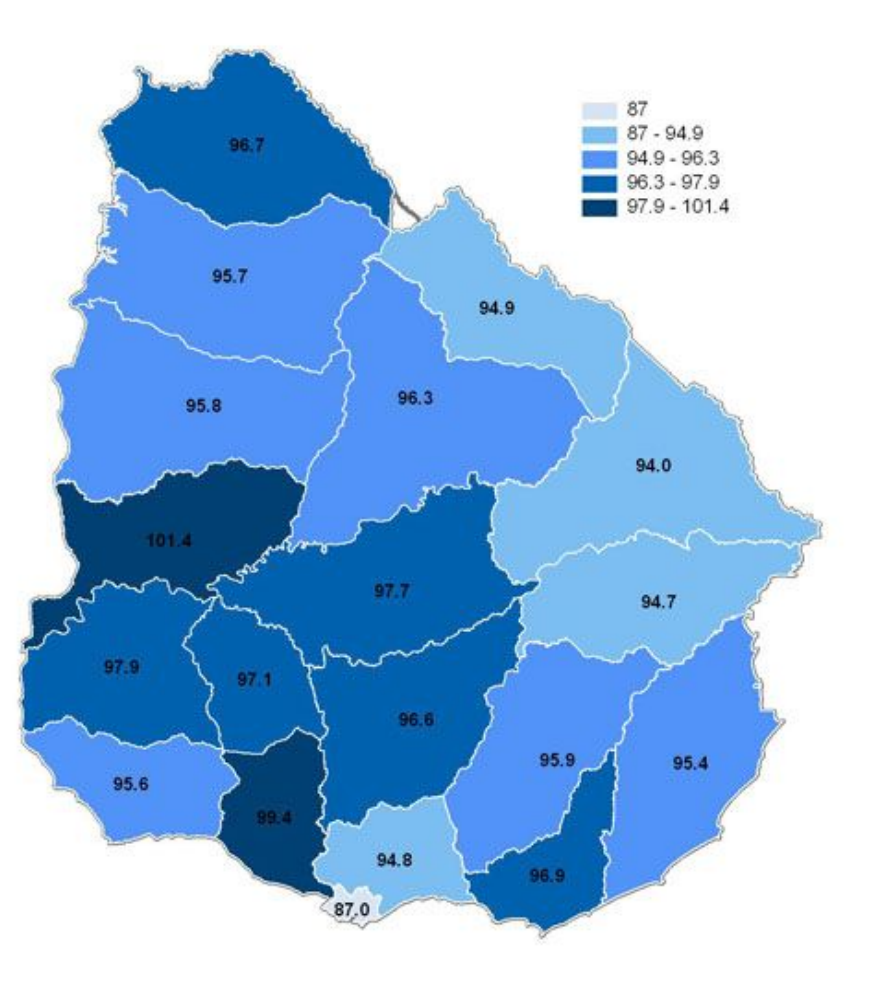

Fuente: INE- Censo de población 2011

Si bien se puede aplicar a elementos de distinta área, funciona mejor cuando las áreas tienen **tamaños similares**.

Se recomienda aplicar **solo** para datos estandarizados o relativos (porcentajes, proporciones, densidades) ya que usar valores absolutos puede dar mensajes equivocados.

Lo que afecta el mensaje (en el caso de valores absolutos) es el tamaño de cada corograma ya que altera la impresión en la distribución mostrada.

En estos mapas naturalmente aparece una jerarquía entre los datos por lo que la simbología debe permitir identificarla.

Las mejores variables visuales son el valor y el tamaño dando preferencia al valor.

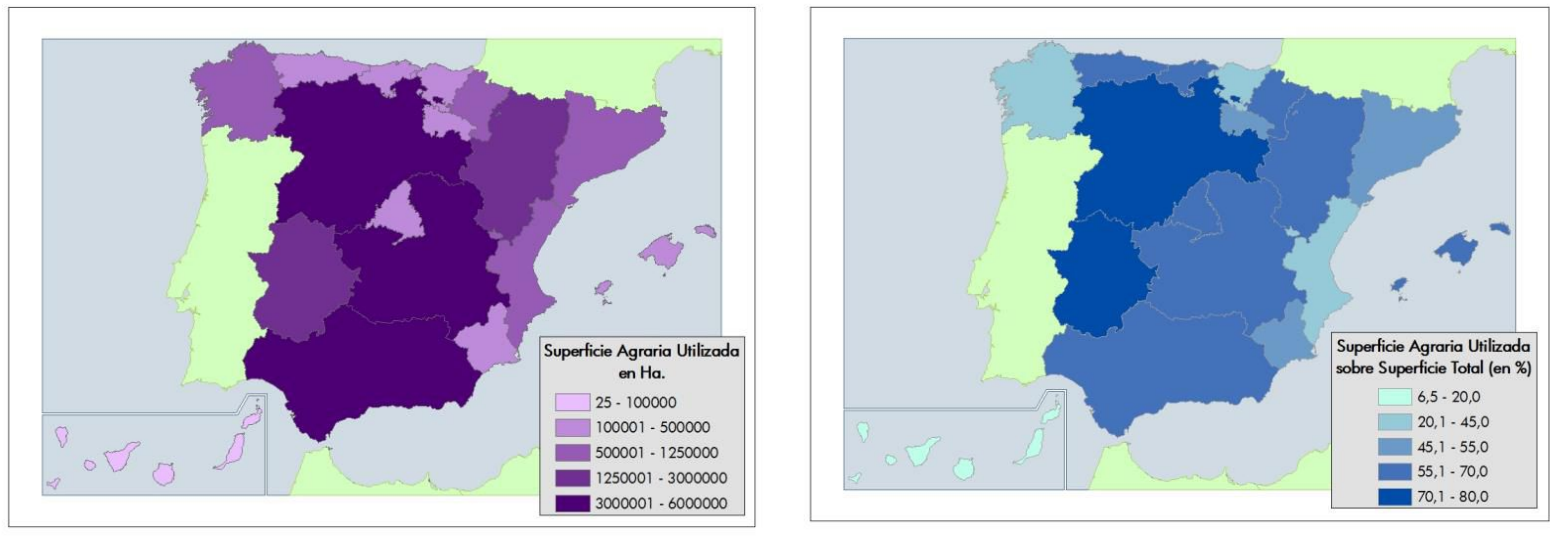

Fuente: Instituto Geográfico Nacional, España/LatinGEO. Mapas de coropletas. En curso de Cartografía temática.

#### El valor ordena pero no cuantifica.

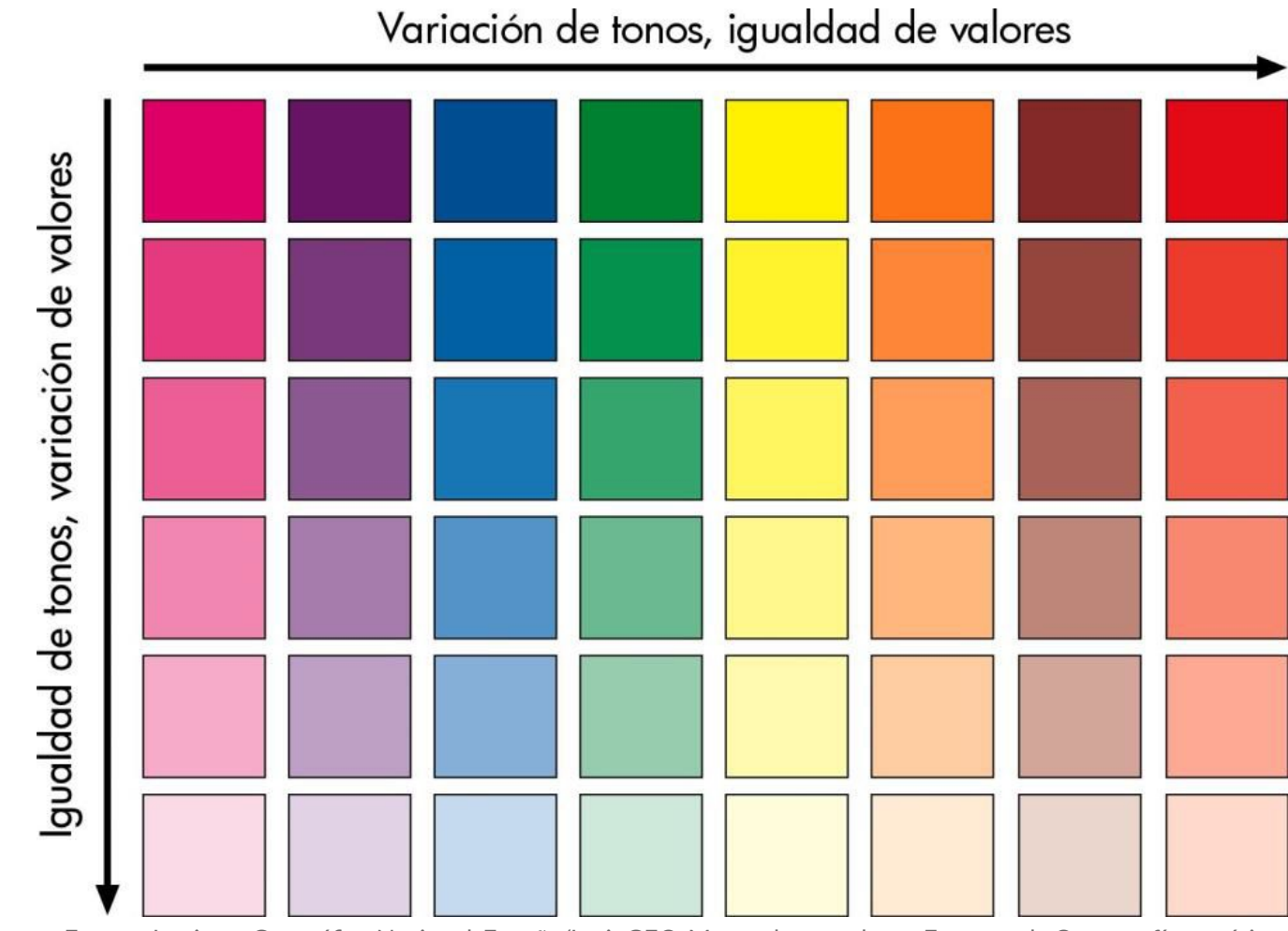

Fuente: Instituto Geográfico Nacional, España/LatinGEO. Mapas de coropletas. En curso de Cartografía temática.

Para mostrar valores divergentes a partir del tono.

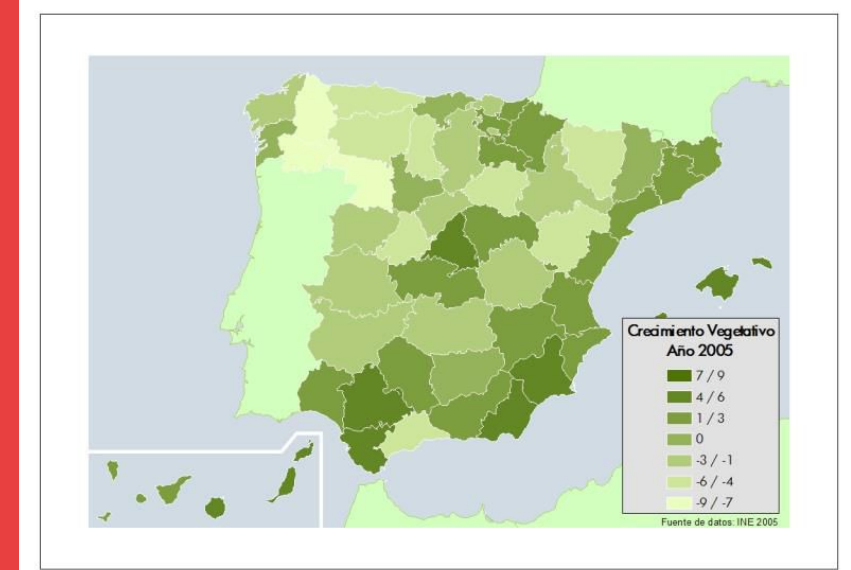

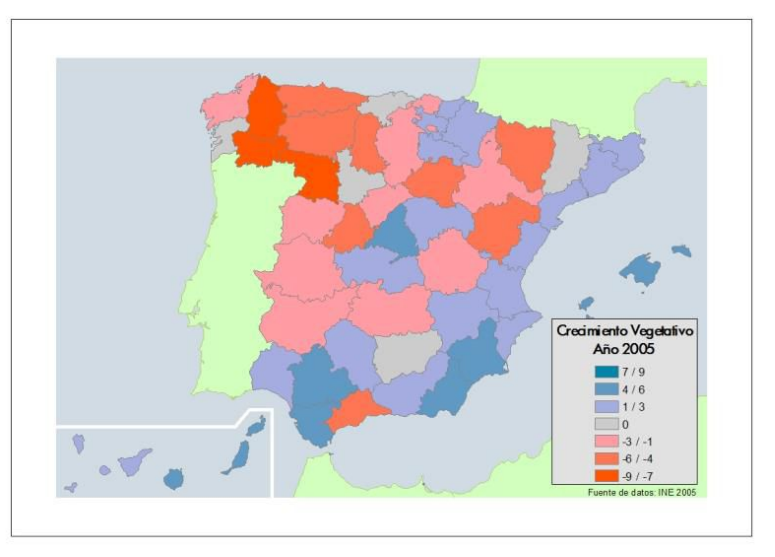

Fuente: Instituto Geográfico Nacional, España/LatinGEO. Mapas de coropletas. En curso de Cartografía temática.

#### **Corogramas**

Cada unidad geográfica se denomina **corograma.** A mayor cantidad de corogramas para un territorio necesariamente su tamaño debe ser menor.

Mostrar el comportamiento espacial de un fenómeno depende **del tamaño del corograma**. A menor tamaño mejor representación.

La variación interna de un dato se pierde si se toma un corograma muy grande.

#### **Datos**

Al presentar una clasificación se pierde alguna información e inclusive se pueden presentar clasificaciones que distorsionen la distribución del dato.

Por eso es importante definir claramente el **número de intervalos**, su tamaño y **límites**.

El **número de intervalos** está fuertemente relacionado con el **objetivo del mapa**.

Al momento de clasificar es importante definir el número de intervalos y sus límites.

- Un mayor número de clases da un mayor detalle en el mapa y por lo tanto mayor información.
- Pocas clases nos darán un modelo de la realidad muy simplificado.
- Un exceso de clases dificulta la interpretación ya que resulta confusa.
- A partir de entre 8 o 9 clases resulta difícil diferenciarlas.

Una decisión importante que se debe tomar al momento de realizar este tipo de mapas es si se realizan clasificaciones o no.

Para la exploración de los datos es recomendable trabajar con datos no clasificados pero al momento de presentar los mapas resulta más claro presentar categorías.

Los métodos de clasificación dependerán del tipo de datos que tengamos en cuanto a su rango y distribución.

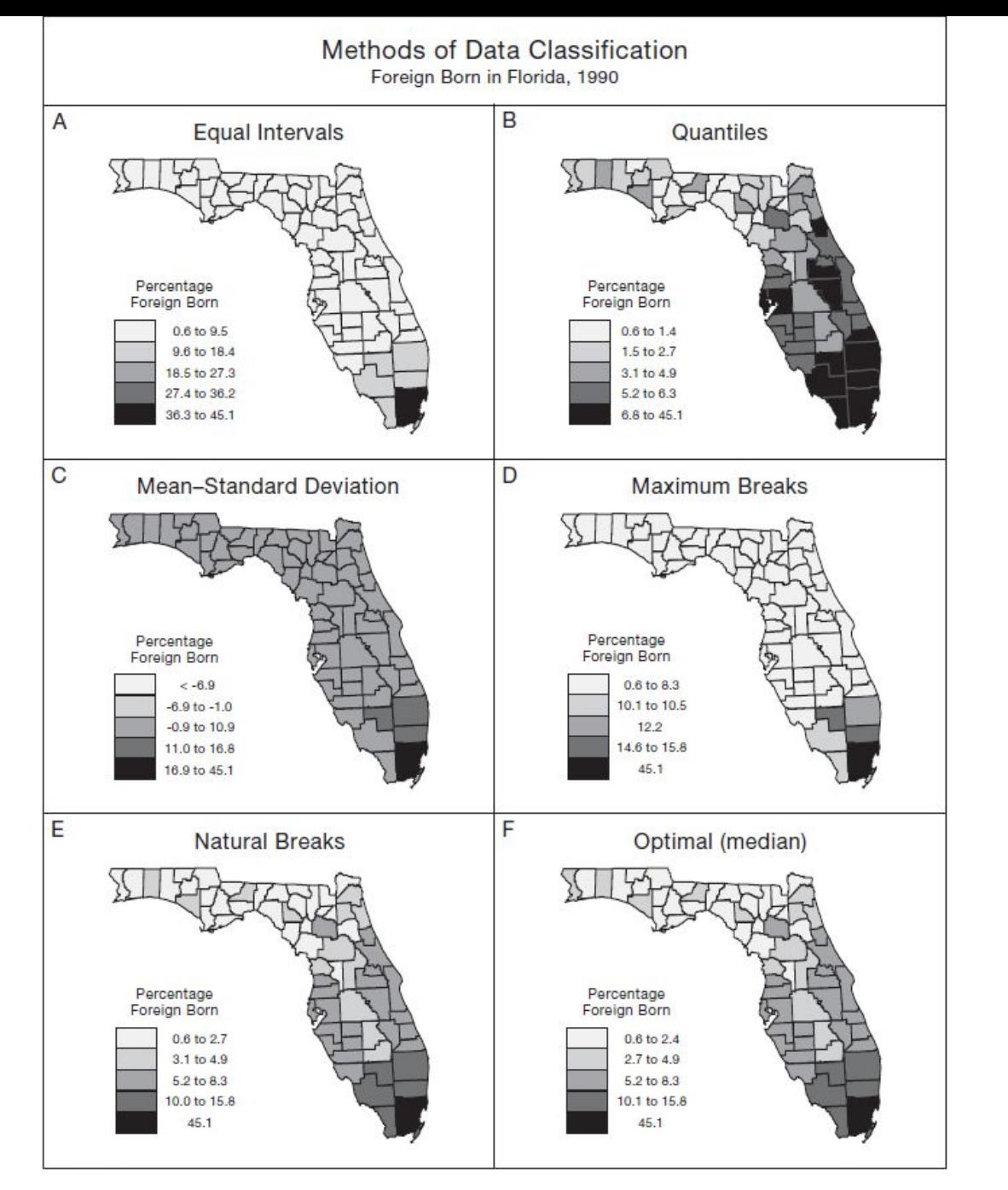

Fuente: Slocum, Terry A. (2009). Thematic Cartography and Geovisualization (Third Edition). United States of America: Pearson Prentice Hall.

Histograma de 30 clases de los datos que vamos a ver en los ejemplos.

Máx=243,56 Mín=0,00 Media=23,60 Mediana=23,81 D.E.= 21,53

Q1=0,51 Q2=23,81 Q3=35,77

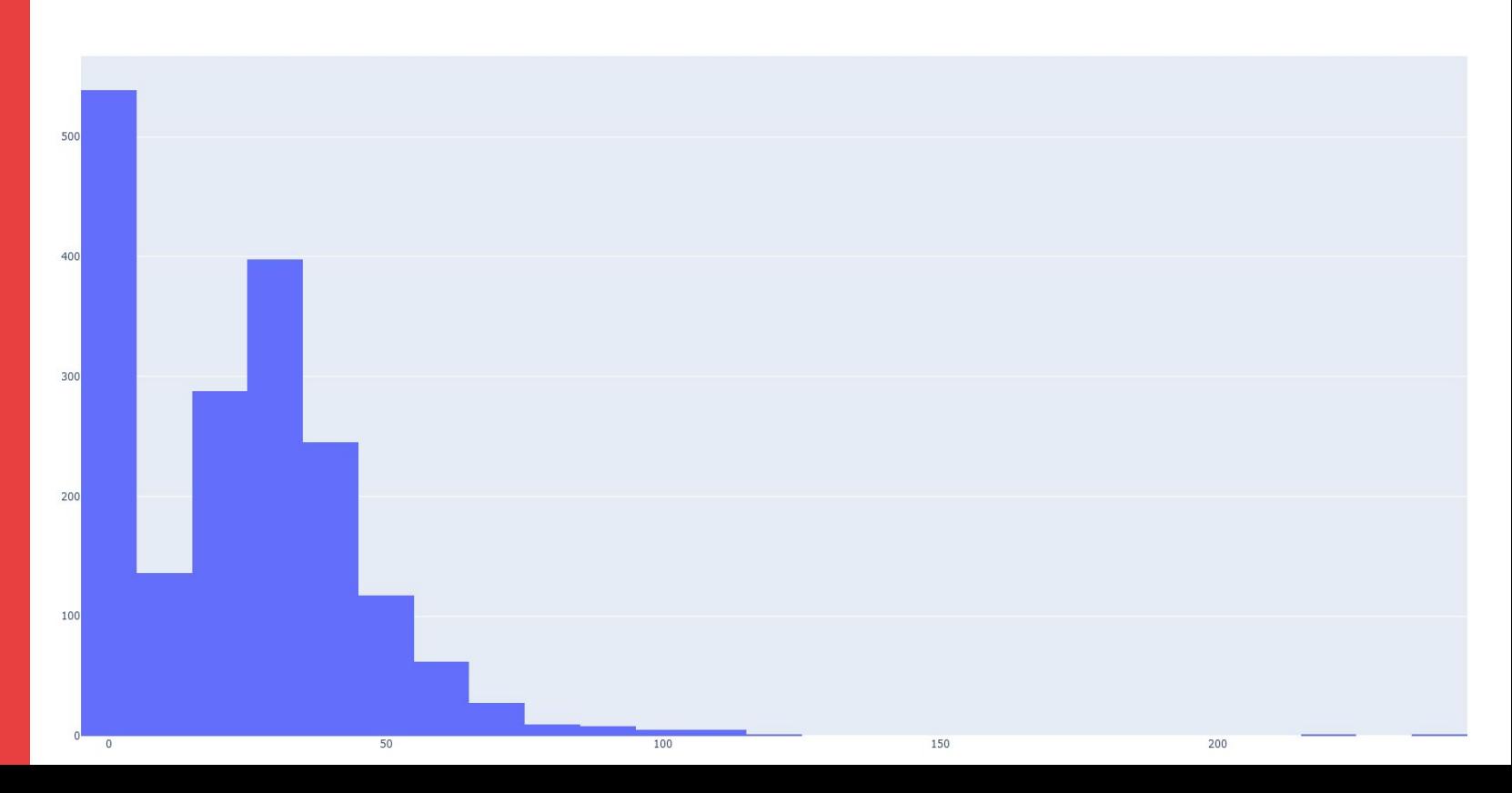

INTERVALOS IGUALES: el tamaño del intervalo es constante y resulta de dividir el rango entre el número de clases.

### **Clasificación**

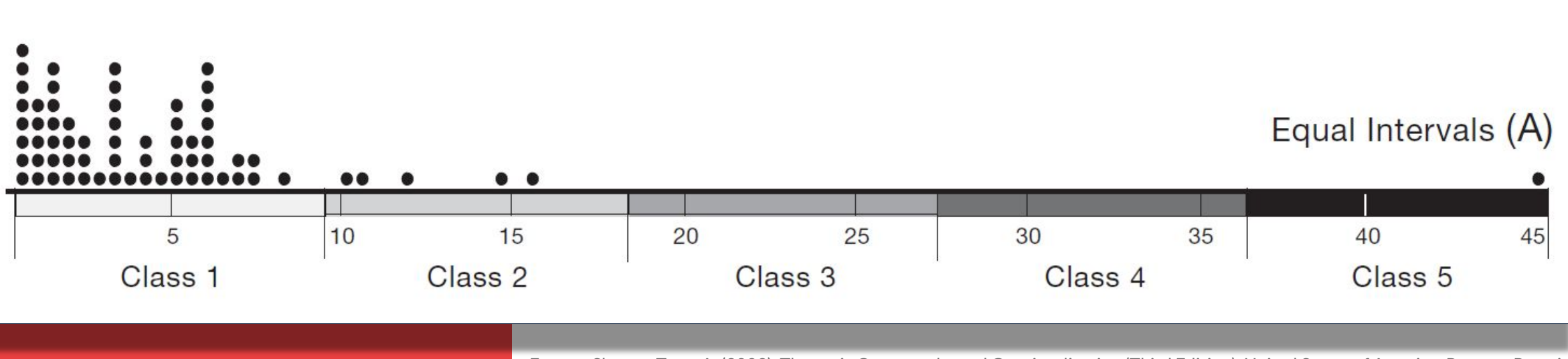

Fuente: Slocum, Terry A. (2009). Thematic Cartography and Geovisualization (Third Edition). United States of America: Pearson Prentice Hall.

INTERVALOS IGUALES: el tamaño del intervalo es constante y resulta de dividir el rango entre el número de clases.

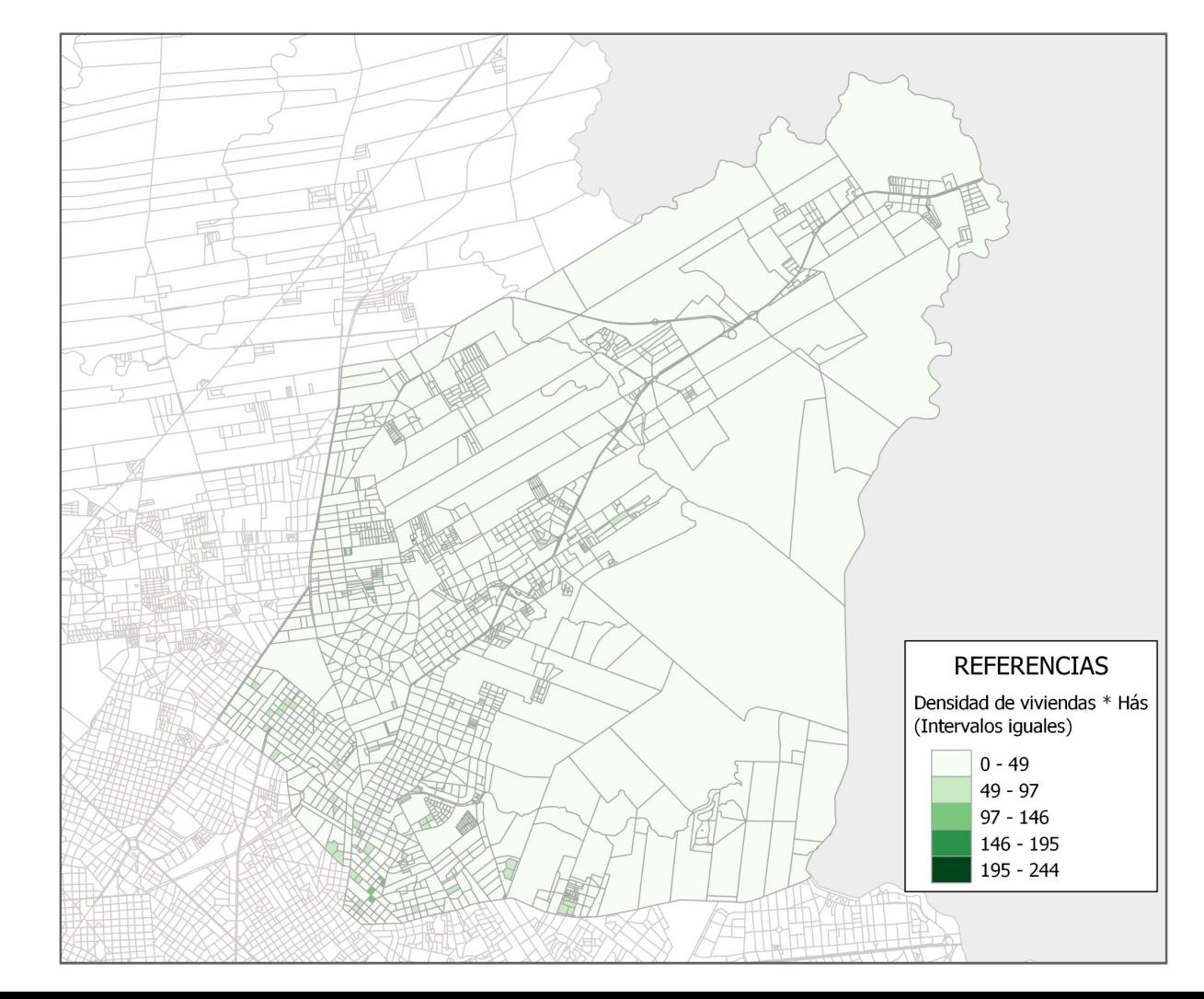

CUANTILES: divide el número de observaciones entre el número de clases.

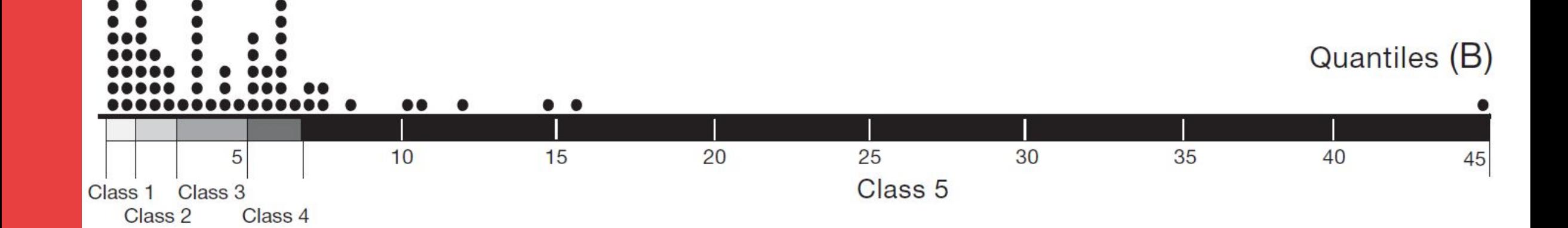

CUANTILES: divide el número de observaciones en partes iguales al número de clases.

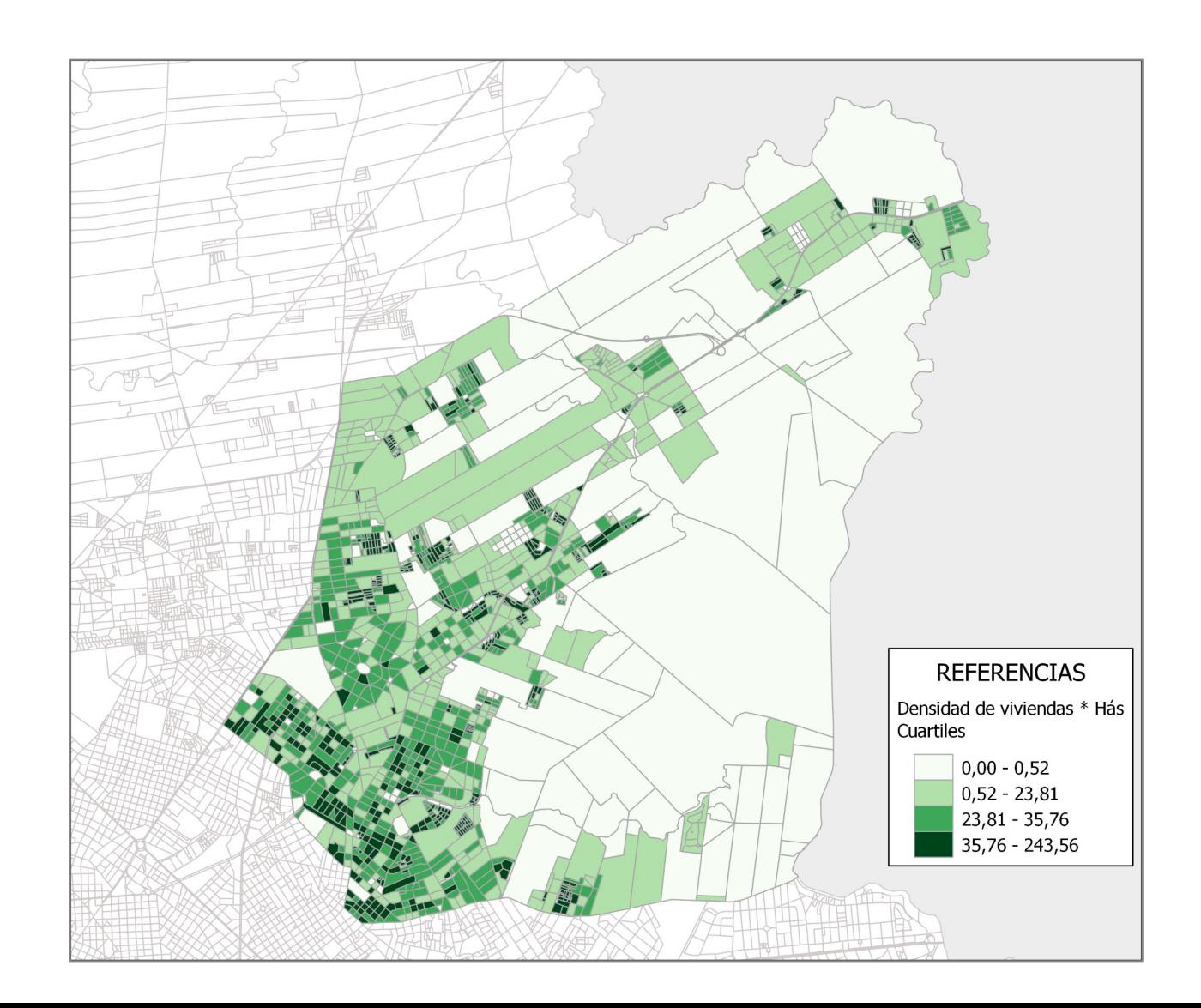

### **Clasificación** menores que la media).

INTERVALOS BASADOS EN MEDIA Y DESVIACIÓN ESTÁNDAR: organiza las clases en función de la media y la distancia a ella en X desviaciones estándar.

Es importante que los datos se ajusten a una distribución normal o aproximada. Conviene usar escalas divergentes (mayores o

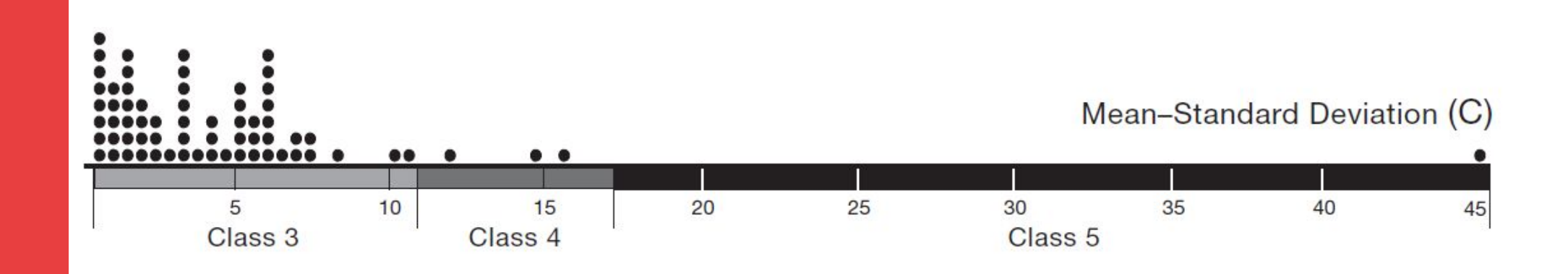

INTERVALOS BASADOS EN MEDIA Y DESVIACIÓN ESTÁNDAR: organiza las clases en función de la media y la distancia a ella en X desviaciones estándar.

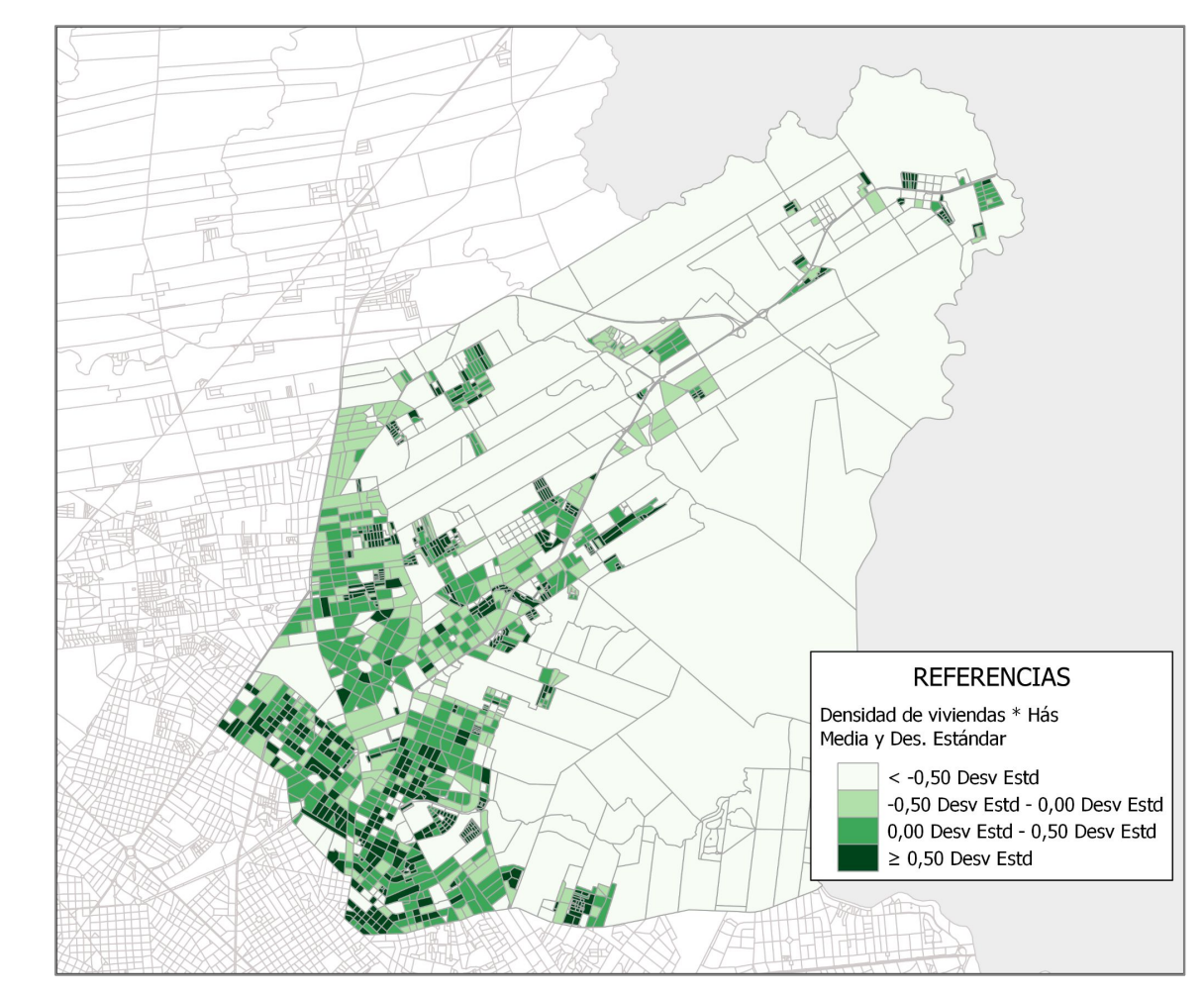

QUIEBRES MÁXIMOS: consiste en agrupar los valores similares. Se ordenan los datos y se calculan las diferencia entre adyacentes. Las máximas diferencias funcionan como quiebres.

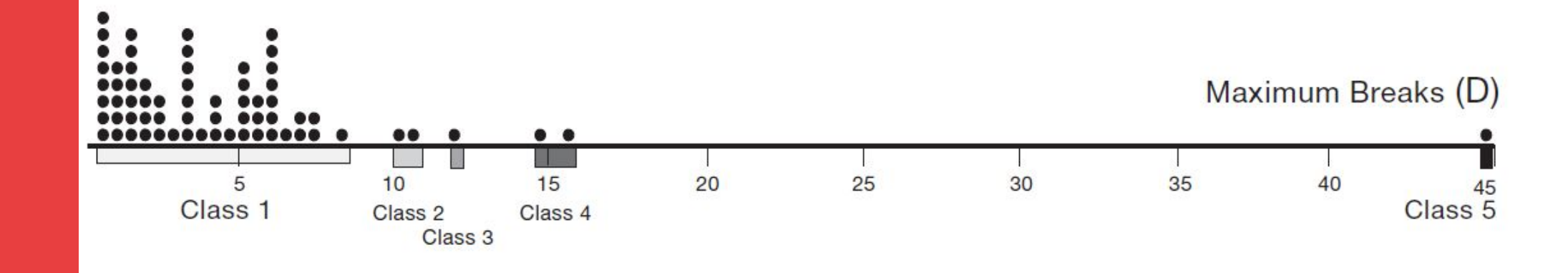

QUIEBRES NATURALES: Busca solucionar el agrupamiento de los datos que no considera los quiebres máximos. Es un **análisis subjetivo** de los datos por lo que los valores límites de los intervalos pueden variar entre analistas. El propósito de las rupturas naturales es **minimizar las diferencias entre valores** de datos en la misma clase y **maximizar las diferencias entre clases**.

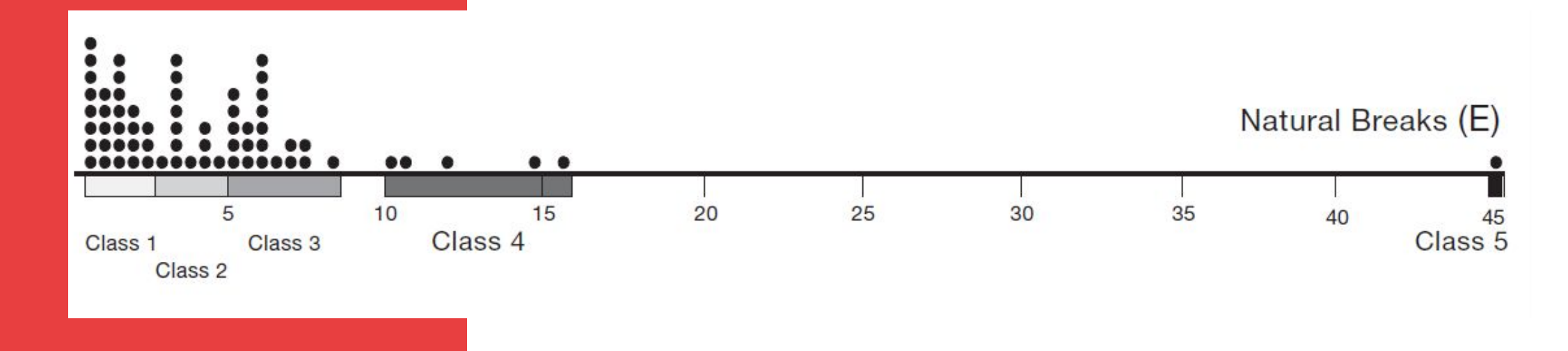

INTERVALOS NATURALES: agrupa en clases de gran homogeneidad interna y maximiza las diferencias entre clases. Utiliza pruebas de bondad de ajuste.

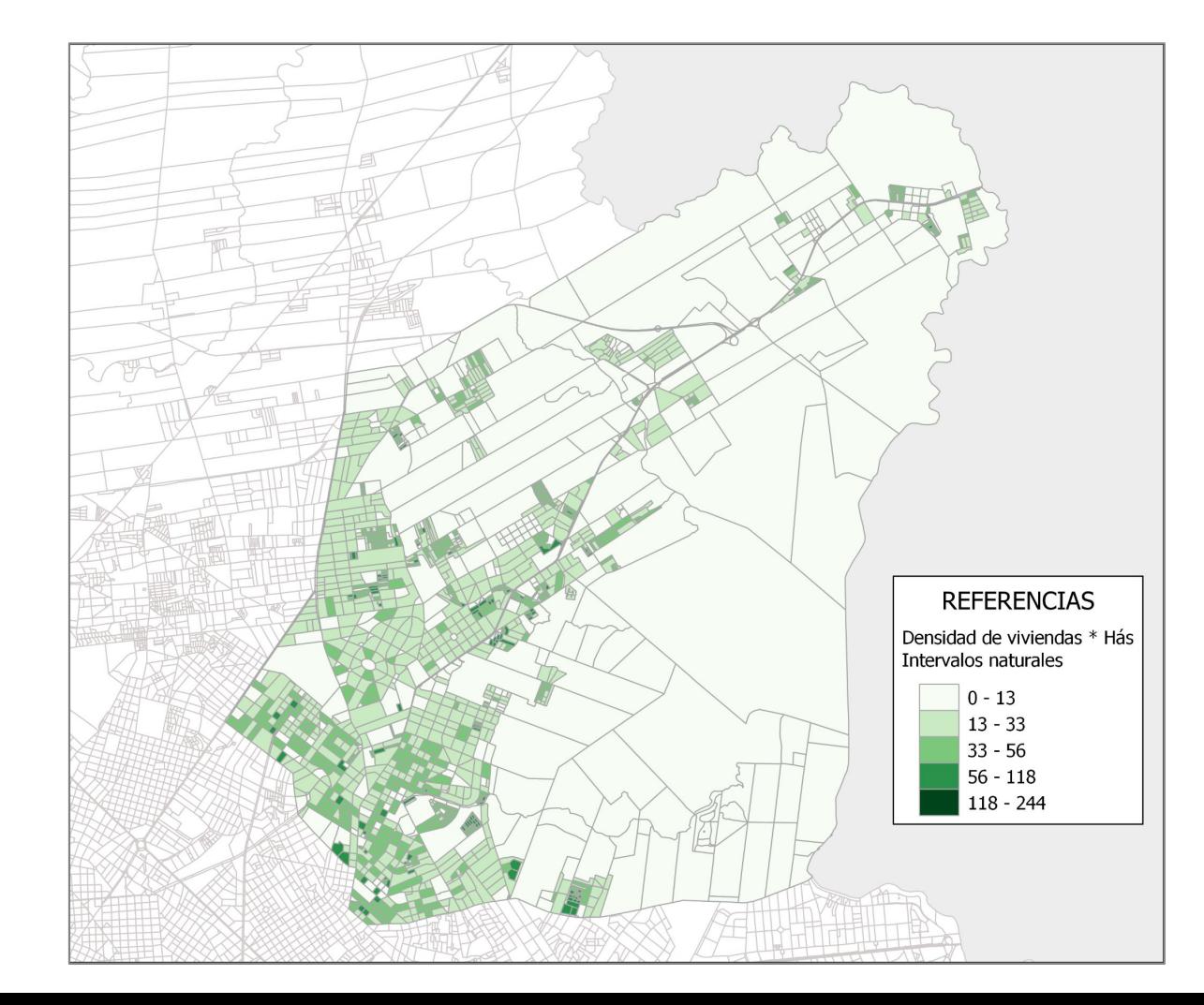

QUIEBRES ÓPTIMOS: coloca los valores similares en una clase minimizando una medida objetiva de error. La medida del error más utilizada es la suma de las desviaciones absolutas respecto de las medianas de clase (ADCM).

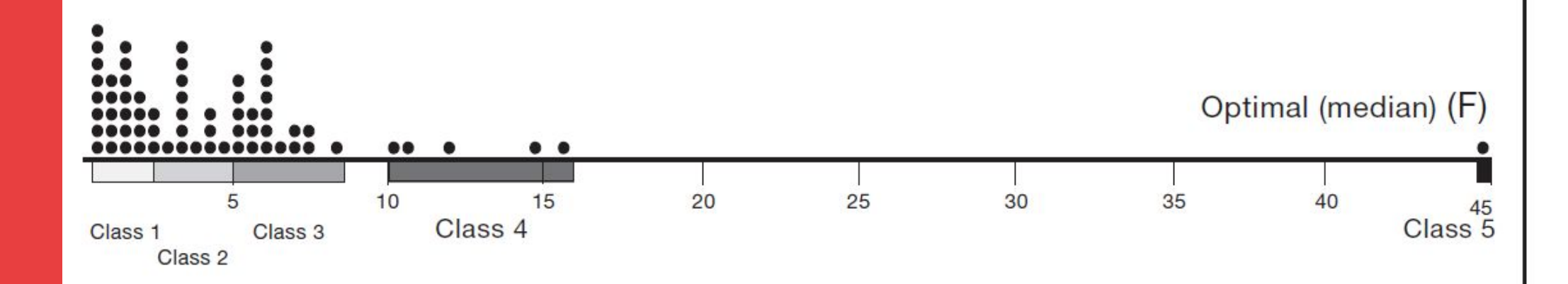

PROGRESIÓN ARITMÉTICA: se suele utilizar cuando hay diferencias absolutas pequeñas que pueden tener un valor significativo en valores bajos.

REGRESIÓN GEOMÉTRICA: se suele utilizar cuando los valores bajos crecen muy lentamente y de forma rápida en los valores altos.

#### **Escalas de colores**

En estos mapas la variable visual más adecuada es el **valor**. Esto nos permite crear un orden visual entre los símbolos pero no cuantificarlos.

Para **datos unipolares** es recomendable usar un esquema secuencial (de claros a oscuros) reservando los colores más oscuros para los valores más altos.

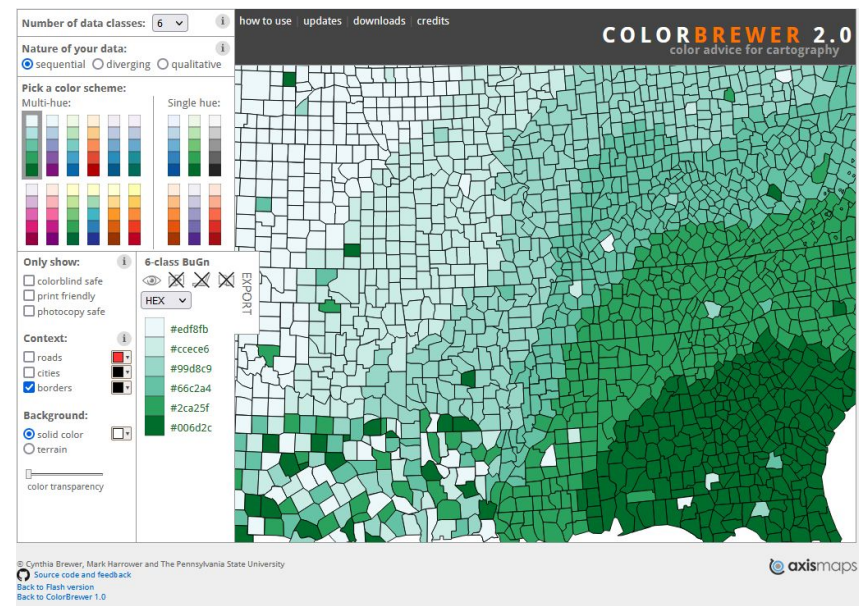

#### **Escalas de colores**

Para **datos bipolares** es recomendable usar un esquema divergente, donde dos colores divergen desde un color central neutral hacia los oscuros.

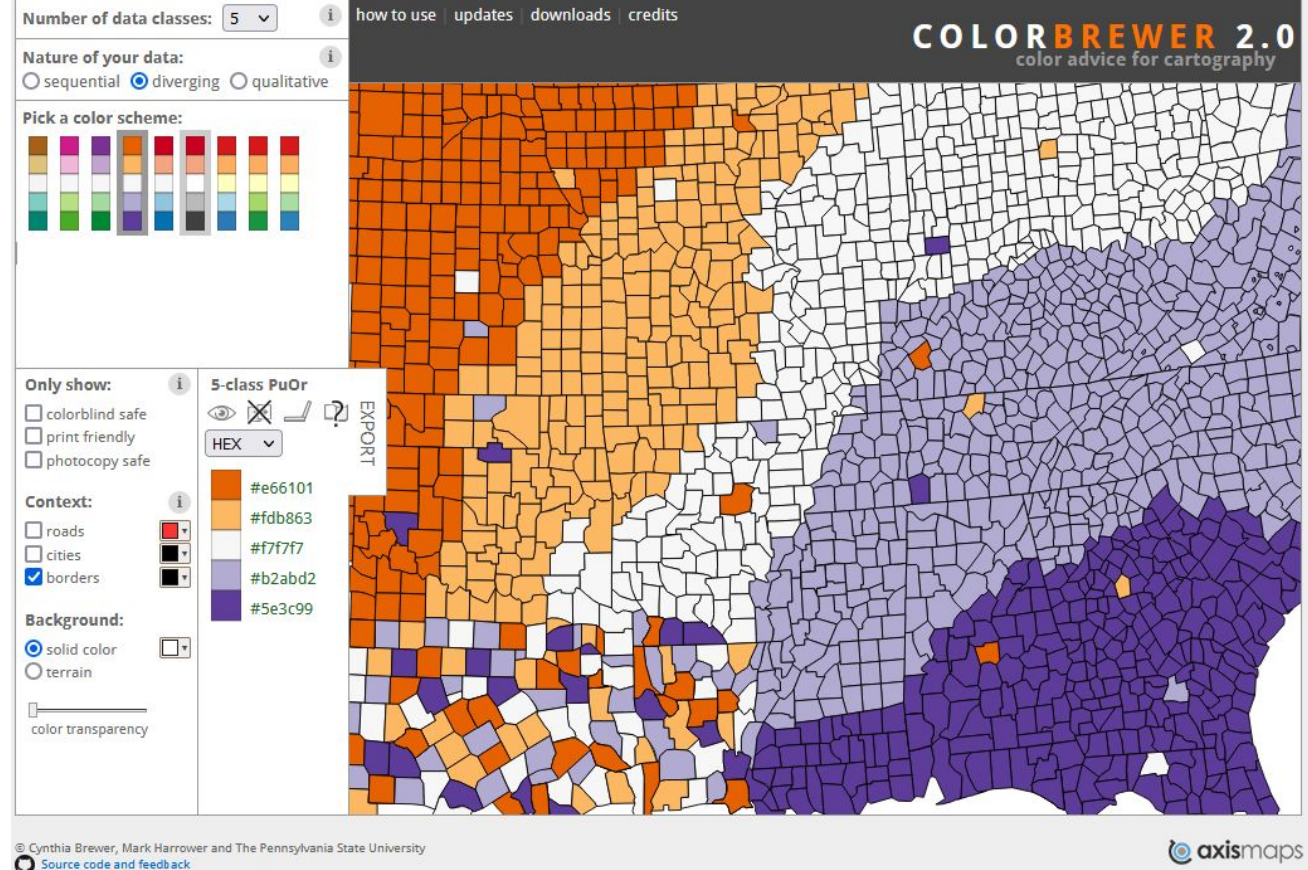

Back to Flash version **Back to ColorBrewer 1.0** 

### **Referencias**

- Pueden ser horizontales o verticales dependiendo del espacio en el mapa.
- Si es vertical los valores altos pueden estar arriba pero puede parecer una forma incómoda de ver los datos.
- Los valores deben estar a la derecha de las figuras.
- No debería haber espacio entre los símbolos.
- Hay que prestar especial atención a la indicación textual de los intervalos.

#### **Mapas clasificados versus mapas no clasificados**

Los mapas con información clasificada son utilizados al momento de mostrar información mientras que para explorar los datos suelen ser más útiles los mapas no clasificados.

Es importante mantener las relaciones numéricas entre los mapas clasificados y los no clasificados.

Para que el usuario interprete mejor los mapas son más efectivos los mapas clasificados. Por otro lado, los no clasificados dan más precisión en la información.

Capítulo 14 (Choropleth Mapping) del libro Slocum, Terry A. (2009). Thematic Cartography and Geovisualization (Third Edition). United States of America: Pearson Prentice Hall.

Capítulo 4 (Data Classification) del libro Slocum, Terry A. (2009). Thematic Cartography and Geovisualization (Third Edition). United States of America: Pearson Prentice Hall.